# **Illilli** Networking **CISCO**. Academy

## CCNAv7.02 شبكات المؤسسات والأمان والأتمتة (التشغيل التلقائي) (ENSA)، النطاق والتسلسل

#### **آخر تحديث أيار ،28 2021**

#### الجمهور المستهدف

صُمم منهج أكاديمية Cisco للشبكات CCNAv7.02® الدراسي للمشاركين الذين يبحثون عن وظائف للمبتدئين في مجال ICT أو يأملون في استيفاء المتطلبات الأساسية لمواصلة الحصول على المزيد من مهارات ICT المتخصصة. يتم تقديم منهج 2CCNAV7.02 في ثلاث دورات: مقدمة إلى الشبكات (ITN)، التبديل، التوجيه، أساسيات اللاسلكية (SRWE)، وشبكات المؤسسات، والأمان، والتشغيل التلقائي (ENSA). توفر هذه الدورات الثالث تغطية متكاملة وشاملة لمواضيع الشبكات بما في ذلك: أساسيات توجيه IP والتبديل، وأمان الشبكات وخدماتها، وقابلية البرمجة والتشغيل التلقائي للشبكة، بينما توفر للمتعلمين فرصًا واسعة النطاق للتجربة العملية وتنمية المهارات المهنية.

يعد المنهج الدراسي مناسبًا للمتعلمين في العديد من المستويات التعليمية والعديد من المؤسسات بما في ذلك المدارس العليا والمدارس الثانوية والجامعات والكليات ومدارس التعليم المهني والتقني والمراكز المجتمعية.

#### المتطلبات الأساسية

يُطلب من المتدربين أن يكونوا قد أكملوا بنجاح كل من مقدمة الشبكات (ITN) ودورات التبديل والتوجيه والأساسيات اللاسلكية (SRWE) قبل بدء هذه الدورة. ومن المتوقع أن يتمتع المتدربون بالمهارات التالية:

- مستوى القراءة في المدارس الثانوية
	- المعرفة الأساسية بجهاز الكمبيوتر
- المهارات األساسية للتنقل في نظام تشغيل الكمبيوتر الشخصي
	- المهارات الأساسية لاستخدام الإنترنت

#### وصف منهج 20.02CCNAv الدراسي

في هذا المنهج الدراسي، يطّور المشاركون في Academy Networking ™من Cisco مهارات استعداد القوى العاملة وبناء أساس للنجاح في المهن المتعلقة بالشبكات وبرامج الدرجات. بدعم من الفيديو والوسائط التفاعلية الغنية، يتعلم المشاركون تطبيق مهارات ومعرفة CCNA وممارستها من خالل مجموعة من التجارب العملية المتعمقة التي تتم محاكاتها والتي تعزز من القدرة على التعلّم. عند الانتهاء من هذه العروض الثلاثة، سيكون المتعلّمون مستعدين لإجراء اختبار Cisco CCNA Unified .certification

يقوم 7.02CCNAv بتدريس مفاهيم ومهارات الشبكات الشاملة، من تطبيقات الشبكة إلى البروتوكوالت والخدمات المقدمة لهذه التطبيقات. سيتقدم المتعلمون من نماذج الشبكات الأساسية إلى نماذج شبكات الشركات الأكثر تعقيدًا ثم إلى نماذج الشبكات النظرية فيما بعد في هذا المنهج

يتضمن 7.02CCNAv الميزات التالية:

- هناك ثالث دورات تدريبية تش ّكل منهج 7.02CCNAv الدراسي.
- تتماشى العروض الثالثة مع الكفاءات المحددة المتحان شهادة CCNA وتغطيها.
	- يتكون كل عرض من وحدات متعددة. وتتألف كل وحدة من موضوعات.
- تركز الوحدات على التفكير النقدي، وحل المشكالت، والتعاون، والتطبيق العملي للمهارات.
- يحتوي كل موضوع على اختبار تفاعلي للتحقق من استيعابك، أو بعض الطرق األخرى لتقييم االستيعاب، مثل تمرين معملي أو ّPacket Tracer. تم تصميم هذه التقييمات على مستوى الموضوع لإعلام المتعلَّمين إذا كان لديهم استيعاب جيد لمحتوى الموضوع، ֖֖֖֖֪֚֚֚֚֚֚֚֚֚֚֚֚֚֚֚֚֚֡֟֓֡֟֓֡֓֓֞֓֡֟֓֡֬֓֓֞֓֞֓֡֓֓֞֬֓֓֞֓֡֬֓֓֞֓֞֬֝֬֝֬֝֬ أو إذا كانوا بحاجة إلى مراجعته قبل المتابعة. يمكن أن يتأكد المتعلّمون من استيعابهم جيدًا قبل خوض اختبار أو امتحان سريع يُقيِّم ֖֖֖֖֖֚֚֚֚֚֚֚֚֡֬<br>֚ بالدرجات. لا تؤثر الاختبارات السريعة بعنوان "تحقّق من استيعابك" على التقدير العام للمتعلّم.
- يتعلم المتدربون أساسيات التوجيه والتحويل والتقنيات المتقدمة لالستعداد الختبار CCNA من Cisco، وبرامج الشهادات المتصلة بالشبكات، ووظائف الشبكات للمبتدئين.
- تم تصميم اللغة المستخدمة لوصف مفاهيم الشبكات لكي يكون من السهل فهمها بواسطة المتعلمين على جميع المستويات وتساعد األنشطة التفاعلية المدمجة عل ى تعزيز مستوى الفهم.
	- م. تركز التقييمات وأنشطة الممارسة على الكفاءات المحددة لتعزيز االحتفاظ بها وتوفير المرونة في مسار التعل ٳ
	- . تلبي أدوات التعلم متعددة الوسائط، بما في ذلك الفيديوهات، والألعاب، والاختبارات، مجموعة متنوعة من أساليب التعلم وتساعد على ٳ ٳ ֧֖֖֖֖֖֖֖֖֚֚֚֚֚֚֚֚֚֚֝֟֟֓֓֝֝**֚** محاكاة التعلُّم وتعزيز مستوى الاحتفاظ بالمعرفة.
	- ه تساعد التمر بنات المعملية العملية والأنشطة التعليمية القائمة على برنامج Cisco® Packet Tracer المتدربين في تطوير التفكير النقدي ومهارات حل المشكالت المعقدة. عندما يكون الوصول إلى المعدات محدودًا أو غير ممكن، يتم توفير نشاط مماثل للحزم Mode Tracer الفيزيائية )PTPM )لمحاكاة التجربة المعملية المادية الشخصية.
		- توفر سيناريوهات PPM فر ًصا إضافية الستكشاف االتصاالت المادية الشاملة للشبكات البسيطة والموزعة عالميا.ً
			- توفر التقييمات المضمنة مالحظات فورية لدعم تقييم المعارف والمهارات المكتسبة.
		- تم تصميم أنشطة برنامج Tracer Packet من Cisco الستخدامه مع أحدث إصدار من برنامج Tracer Packet.

#### متطلبات معدات التمرين المعملي

يمكن تقديم دورات CCNA المقدم من أكاديمية الشبكات شخصيًا أو عن بُعد. تظل الخبرات العملية مع المعدات المادية من أفضل الممارسات الأساسية، وليس لدى أكاديمية الشبكات أي خطة لإزالة هذا المطلب. تحتاج الأكاديميات إلى الاستمرار في توفير الوصول إلى المعدات المادية بمجرد أن تسمح الظروف بذلك. ومع ذلك ، لدعم التعلم عن بعد ، توفر الأنشطة المعملية الآن خيارًا لممارسة المهارات باستخدام PTPM أو مع معدات التدرب المعملي، إذا كانت متوفرة. يوفر 8.0 Tracer Packet الدعم للمتدربين لممارسة المهارات األساسية التي يتم تقديمها عادةً في التجربة المعملية الشخصية. تقدم أكادمية الشبكات هذا الخيار كطريقة لتعويض فجوة المهارات الناتجة عن غياب المعدات المادية والاستمرار في الطريق نحو إتقان المتدرب.

8.0 Tracer Packet، إصدارات 64 بت مطلوبة للحصول على أفضل تجربة مع أنشطة وسيناريوهات PTPM 7.02 CCNA. نظ ًرا للمجموعة الشاملة من الرسومات المضمنة في سيناريوهات PTPM، فقد تواجه هذه األنشطة مشكالت في األداء أو أعطال في Packet 8.0 Tracer، إصدار 32 بت. يجب أن تعمل جميع أنشطة PTPM األخرى كالمعتاد.

التصاميم الحالية لمعدات طبولوجيا النفوذ المستخدمة في 6CCNAv السابقة وتشمل الخيارات استخدام 2 جهاز توجيه السلكي + 2 جهاز التوجيه + 1 حزمة معدات مادية للموجه الالسلكي الموصوفة أدناه. سيعتمد التمرين المعملي ذو الهياكل األكثر تعقيدًا على PT كبيئة تكميلية الستخدامها باإلضافة إلى التمارين المعملية المادية. تتوفر معلومات مفصلة عن المعدات، بما في ذلك األوصاف وأرقام األجزاء الخاصة بالمعدات المستخدمة في CCNAv6 السابقة في قائمة معدات CCNA، والتي توجد على <u>موقع </u>معلومات معدات Cisco NetAcad .[\)\(https://www.netacad.com/portal/resources/equipment-information](https://www.netacad.com/portal/resources/equipment-information)

#### **ِحزمة معدات الخط األساسي:**

- عدد 2 جهاز توجيه 9K4221/ISR
- Catalyst WS-C2960+24TC-L مبدل 2 عدد•
- جهاز توجيه السلكي واحد )العالمة التجارية العامة( يدعم 2WPA
	- كابالت توصيل Ethernet
	- أجهزة الكمبيوتر الشخصي الحد األدنى من متطلبات النظام
- o وحدة المعالجة المركزية: ،2.53 4 Pentium Intel جيجاهرتز أو ما يعادلها
- و Ubuntu 14.04 LTS و Microsoft Windows 10 و Microsoft Windows 8.1 و Microsoft Windows 7 :التشغيل أنظمة o macOS High Sierra و Mojave.
	- o ذاكرة الوصول العشوائي: 4 جيجابايت
	- o سعة التخزين: 500 ميجابايت من مساحة القرص الفارغة
		- o دقة العرض: 1024 × 768
	- o خطوط اللغة التي تدعم ترميز Unicode( إذا تم العرض بلغات أخرى غير اللغة اإلنجليزية(

o أحدث برامج تشغيل بطاقة الفيديو وتحديثات نظام التشغيل

- اتصال الإنترنت لأجهزة الكمبيوتر الشخصية للدراسة والتمرين المعملي
	- المعدات االختيارية لالتصال بشبكة WLAN
- o طابعة واحدة أو جهاز يشمل طابعة/ماسحة ضوئية/ناسخة معًا لمشاركته مع رفاق مجموعة الفصل الدراسي
	- o يُفضل استخدام الهواتف الذكية واألجهزة اللوحية بالتمارين المعملية

#### **البرامج:**

- إصدارات IOS Cisco( نظام تشغيل شبكات Cisco البينية(:
- o أجهزة التوجيه: اإلصدار 15.0 أو أعلى، مجموعة ميزات Base IP.
- o المحوالت: اإلصدار 15.0 أو أعلى، مجموعة ميزات 9lanbaseK.

- Packet Tracer 8.0
	- برنامج خادم المصدر المفتوح: o للخدمات والبروتوكوالت المختلفة مثل Telnet و SSH و HTTP و DHCP و FTP و TFTP وما إلى ذلك.
		- برنامج عميل SSH لمصدر Term Tera ألجهزة الكمبيوتر الشخصي المعملية
			- VirtualBox Oracle، آخر إصدار.
			- Wireshark اإلصدار 2.5 أو اإلصدارات األحدث

### مخطط 7.02CCNAv7 شبكات المؤسسات والأمان والأتمتة (التشغيل التلقائي) (ENSA)

تصف الدورة التدريبية الثالثة في منهج 7.02CCNAv الدراسي البنى الهيكلية واالعتبارات المتعلقة بتصميم شبكات المؤسسات وتأمينها وتشغيلها واستكشاف األخطاء وإصلاحها. تشمل الدورة التدريبية تقنيات الشبكة الواسعة (WAN) وآليات جودة الخدمة (QoS) المُستخدمة لتأمين الوصول عن بُعد. كما تقدم أيضا مفاهيم أنظمة الشبكات المحددة بالبرامج والمحاكاة الظاهرية والتشغيل التلقائي التي تدعم رقمنة الشبكات. يكتسب الطالب مهارات لتكوين الشبكات العمالقة واستكشاف أخطائها وإصالحها، ويتعلمون كيفية التعرف على تهديدات الأمان الإلكتروني وحمايتها منها. كما يتم تقديم أدوات إدارة الشبكات المحالي المسلمية لأنظمة الشبكات المحددة بالبرامج، بما في ذلك البنى الهيكلية القائمة على وحدات التحكم وكيفية تشغيل واجهات برمجة التطبيقات )APIs )للتشغيل التلقائي للشبكات.

مُدرج أدناه مجموعة الوحدات الحالية والكفاءات المرتبطة بها موضحةً لهذه الدورة التدريبية. كل وحدة مع معتملة للتعلّم تتألف من المحتوى والأنشطة والتقييمات التي j تستهدف مجموعة محددة من الكفاءات. يعتمد حجم الوحدة على عمق المعرفة والمهارة الالزمة إلتقان الكفاءة. تعتبر بعض الوحدات أساسية، حيث تم عرض هذه األدوات، على الرغم من عدم تقييمها، إلا أنها تمكّن تعلّم المفاهيم التي تمت تغطيتها في اختبار شهادة CCNA. ٲ

#### **مخطط 7.02CCNAv شبكات المؤسسات واألمان واألتمتة )التشغيل التلقائي( )ENSA )**

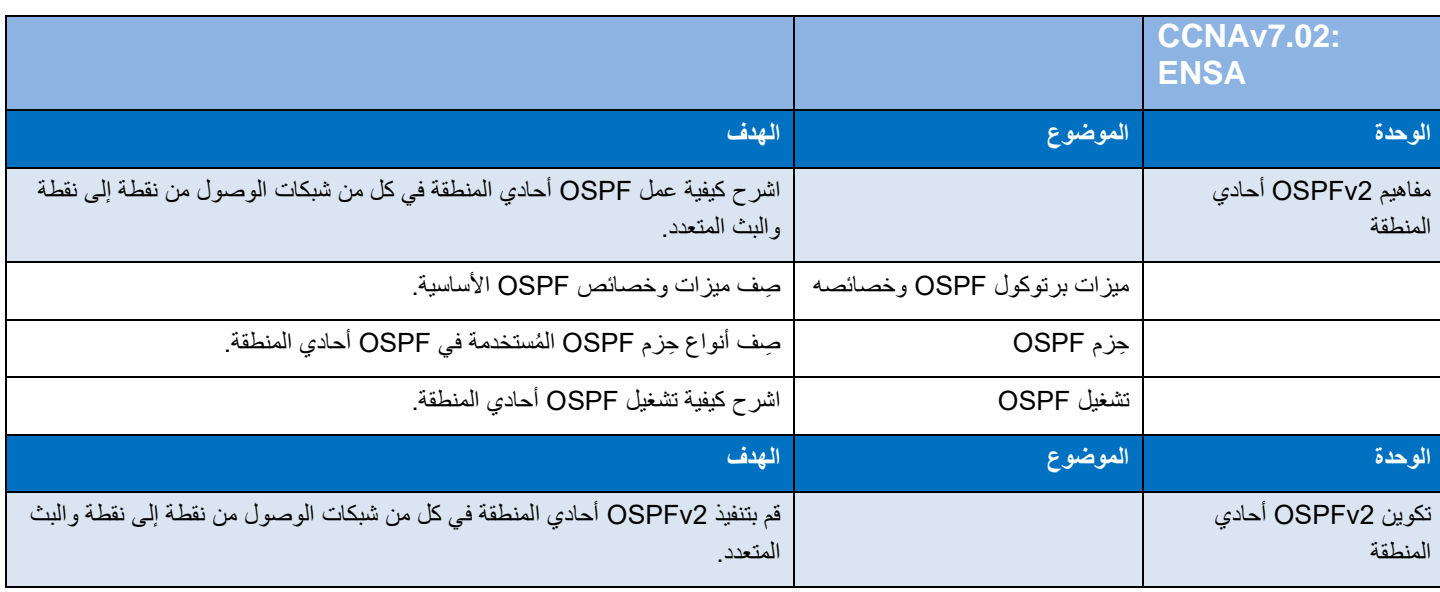

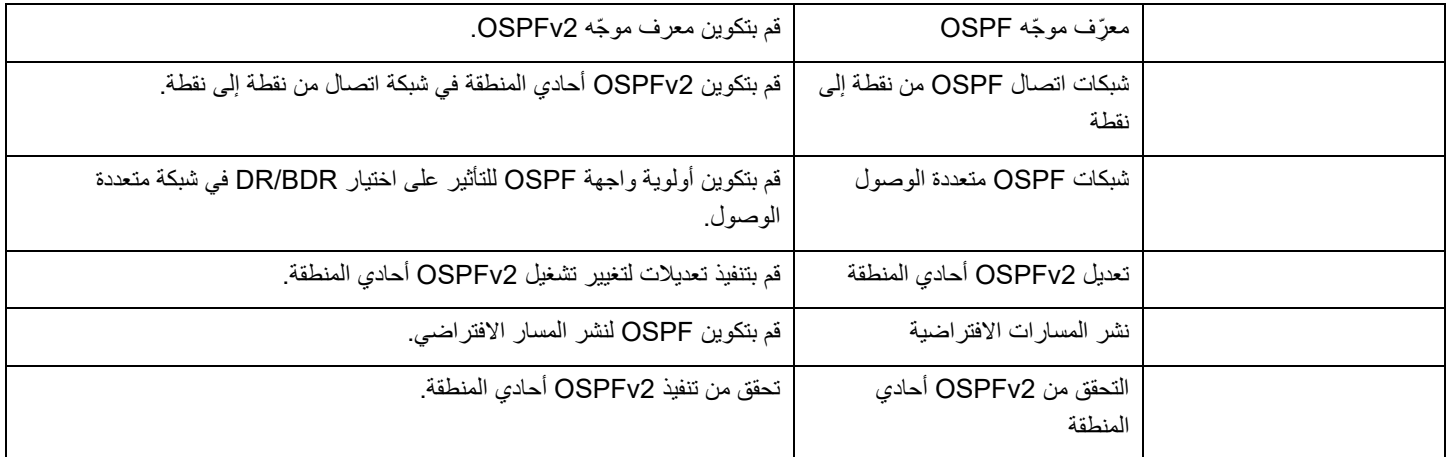

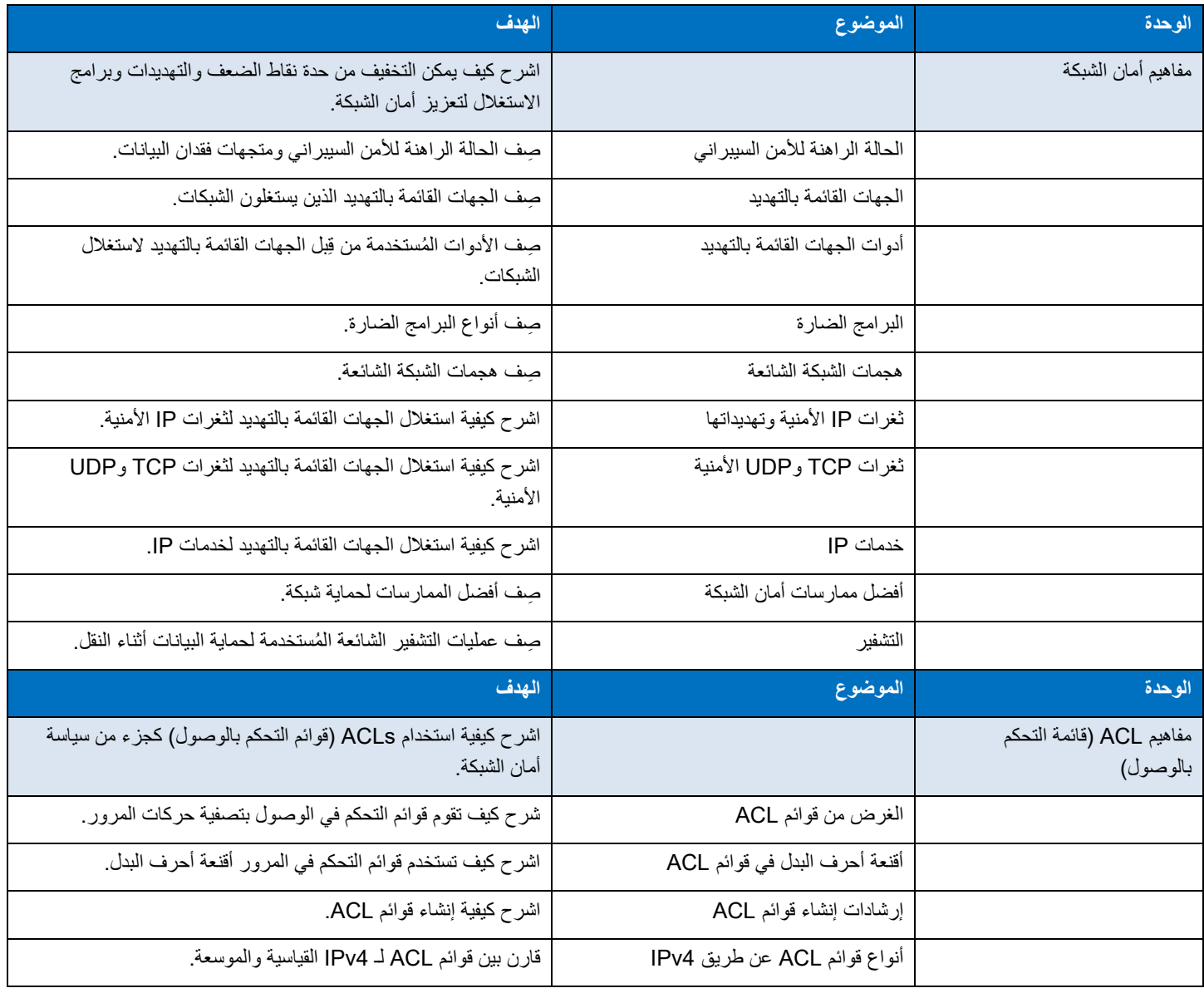

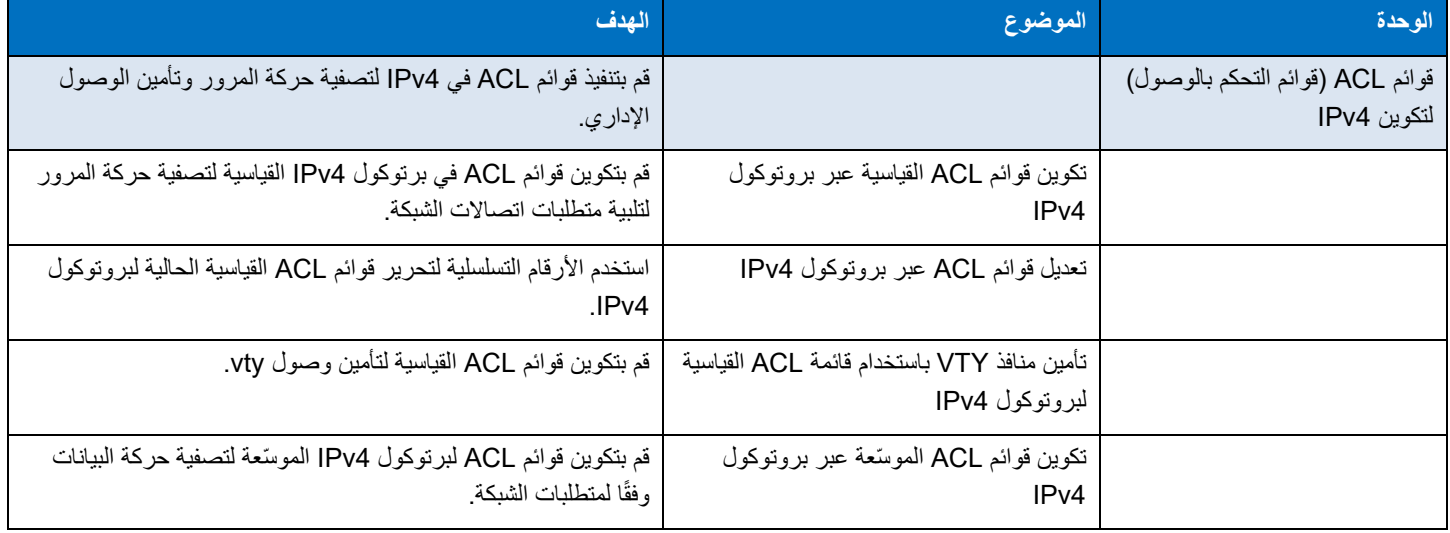

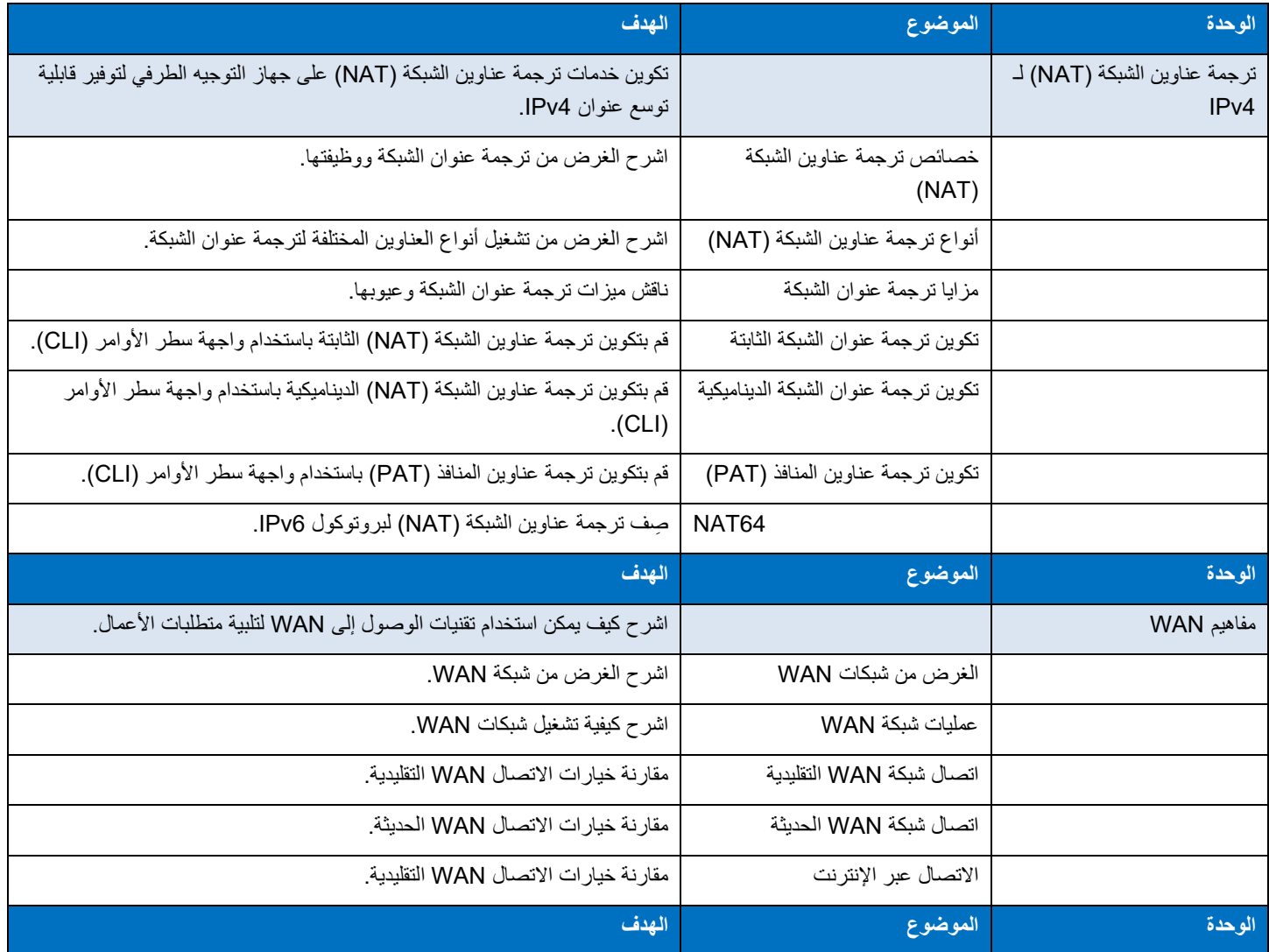

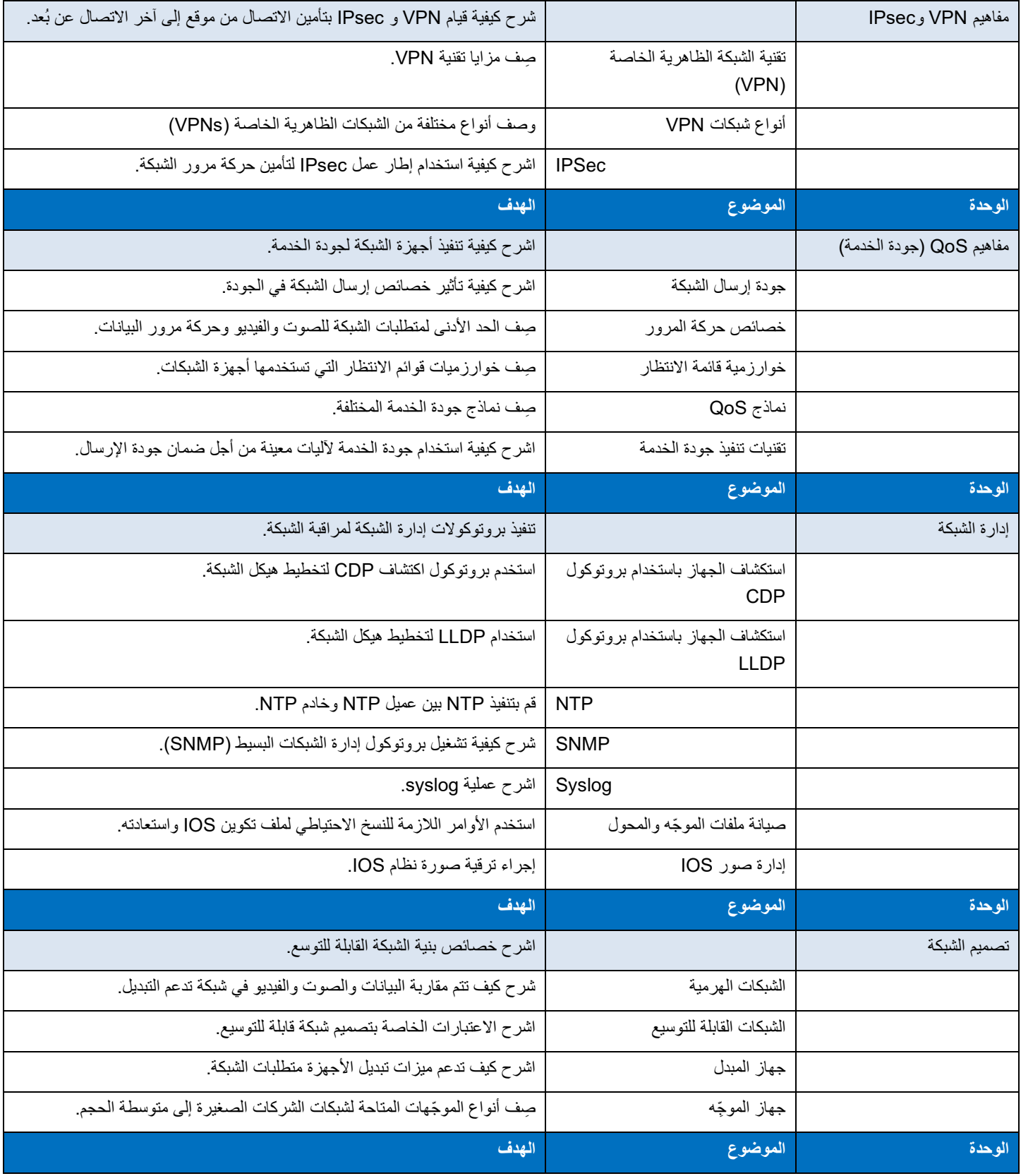

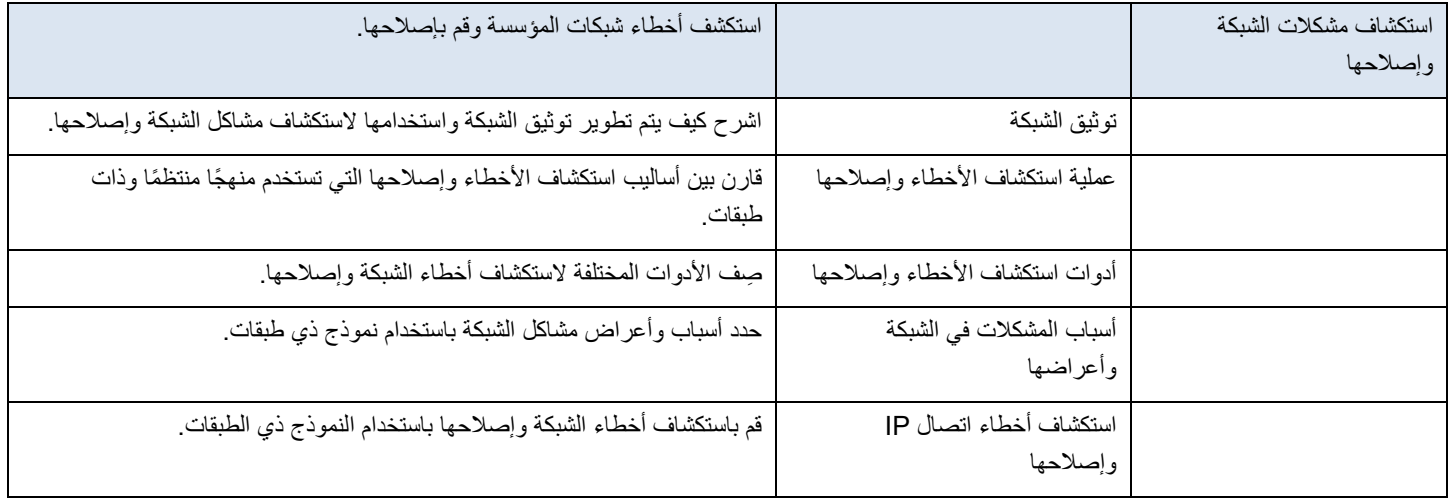

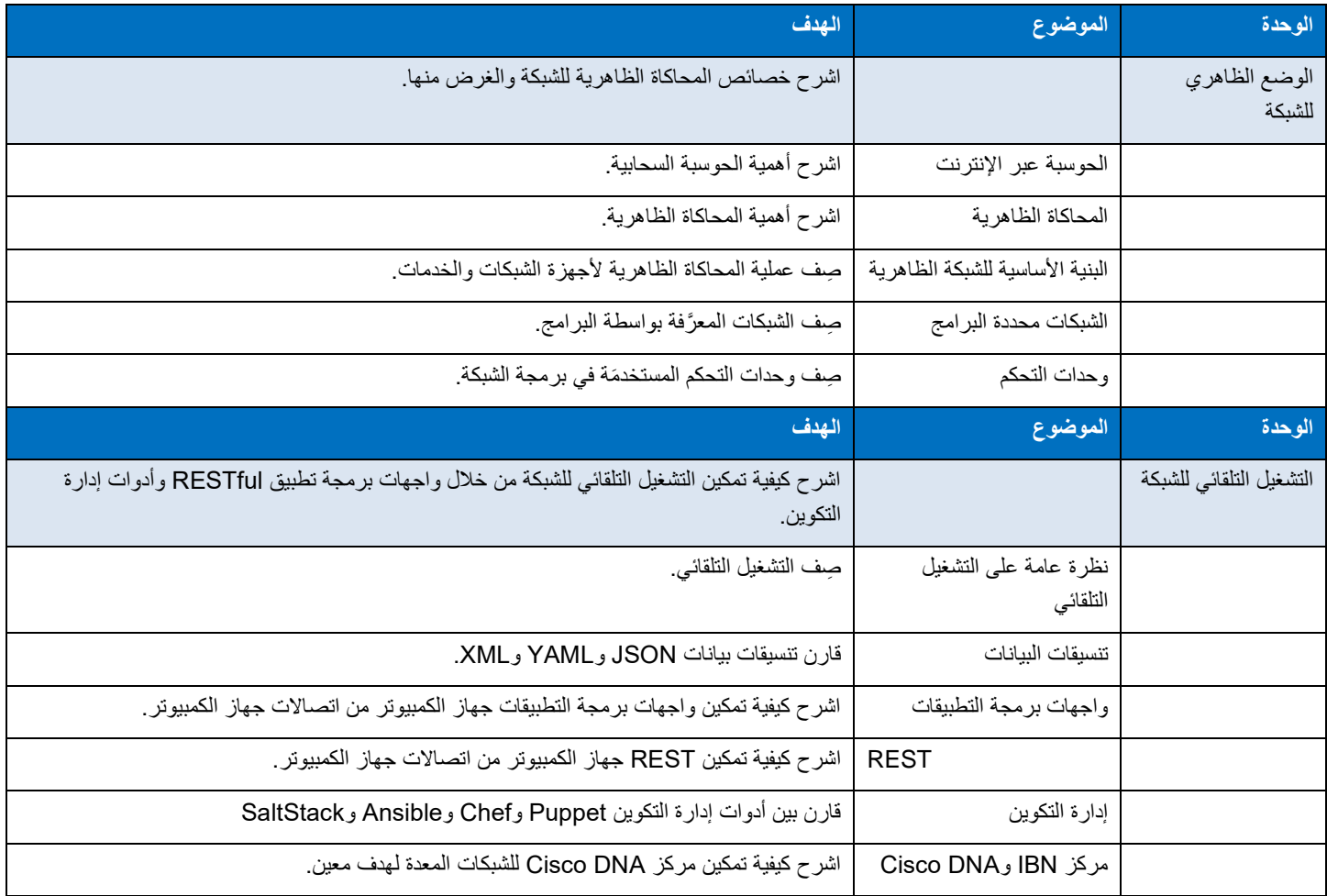